#### **MAT7381 Solution # 6.30**

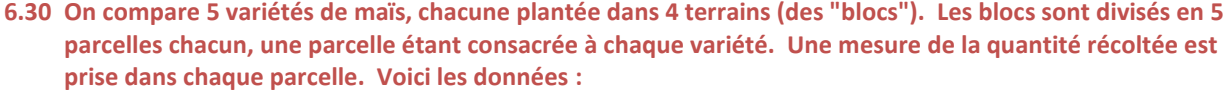

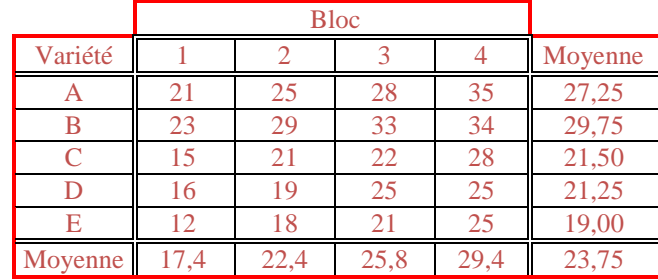

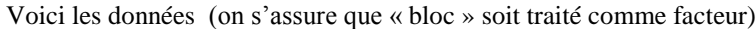

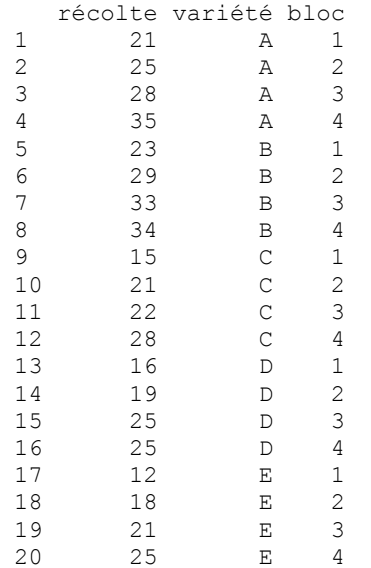

On construit les colonne « variété » et « bloc » comme ceci :

**bloc<-rep(1:4,5)**

**variété<-gl(5,4,labels=c("A","B","C","D","E"))**

On développe un modèle additif :

```
> a<-lm(récolte~variété+bloc)
> summary(a)
            Estimate Std. Error t value Pr(>|t|) 
(Intercept) 20.9000 0.8926 23.416 2.20e-11 ***
variétéB 2.5000 0.9979 2.505 0.027649 * 
variétéC -5.7500 0.9979 -5.762 8.99e-05 ***<br>variétéD -6.0000 0.9979 -6.013 6.10e-05 ***
                       0.9979 -6.013 6.10e-05 **variétéE -8.2500 0.9979 -8.267 2.68e-06 ***
bloc2 5.0000 0.8926 5.602 0.000116 ***
bloc3 8.4000 0.8926 9.411 6.87e-07 ***
bloc4 12.0000 0.8926 13.444 1.35e-08 ***
Residual standard error: 1.411 on 12 degrees of freedom
Multiple R-squared: 0.9679, Adjusted R-squared: 0.9491 
F-statistic: 51.63 on 7 and 12 DF, p-value: 5.119e-08
```
En termes des paramètres μ, v (variété) et b (bloc), les moyennes sont :

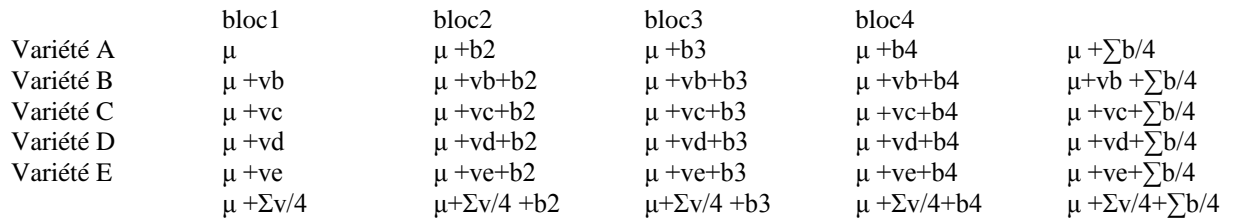

Elles sont estimées par

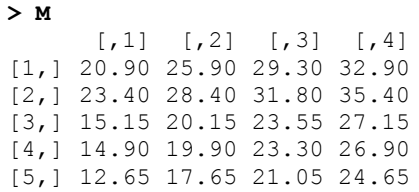

Une façon de les obtenir est celle-ci :

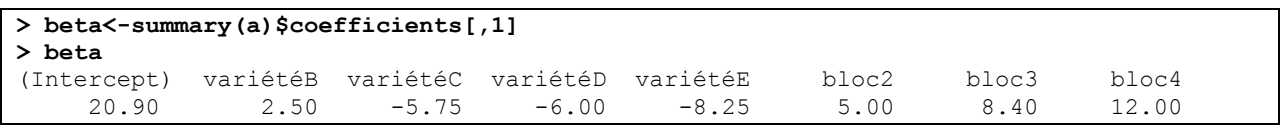

On construit la matrice de design :

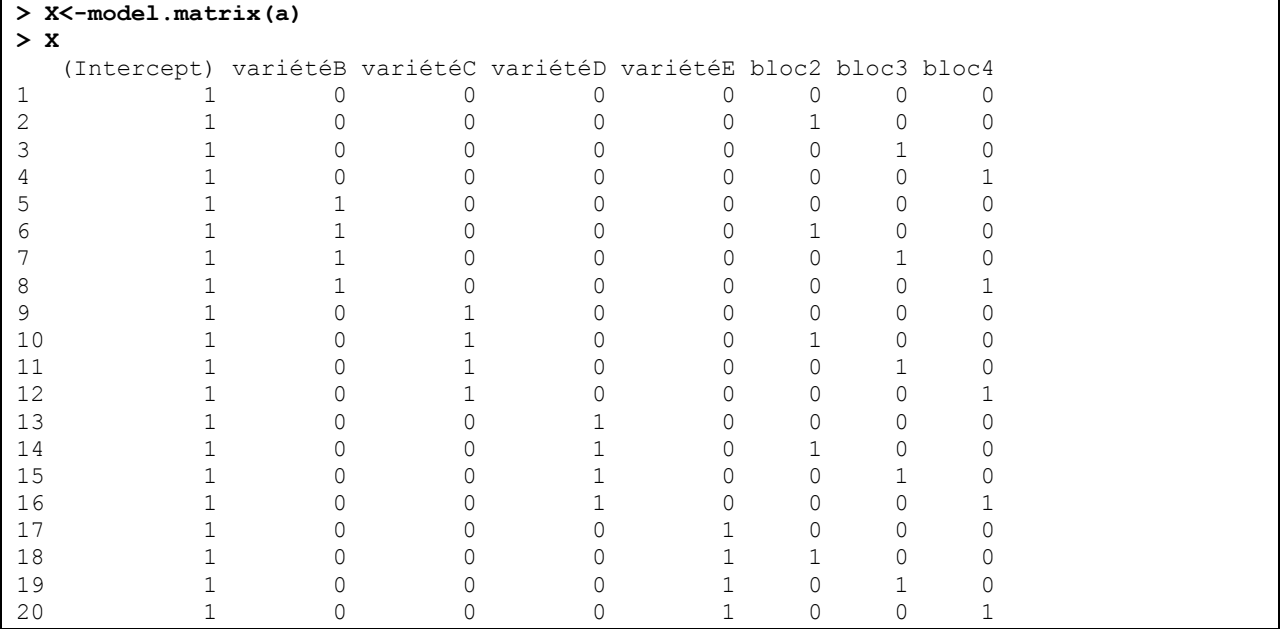

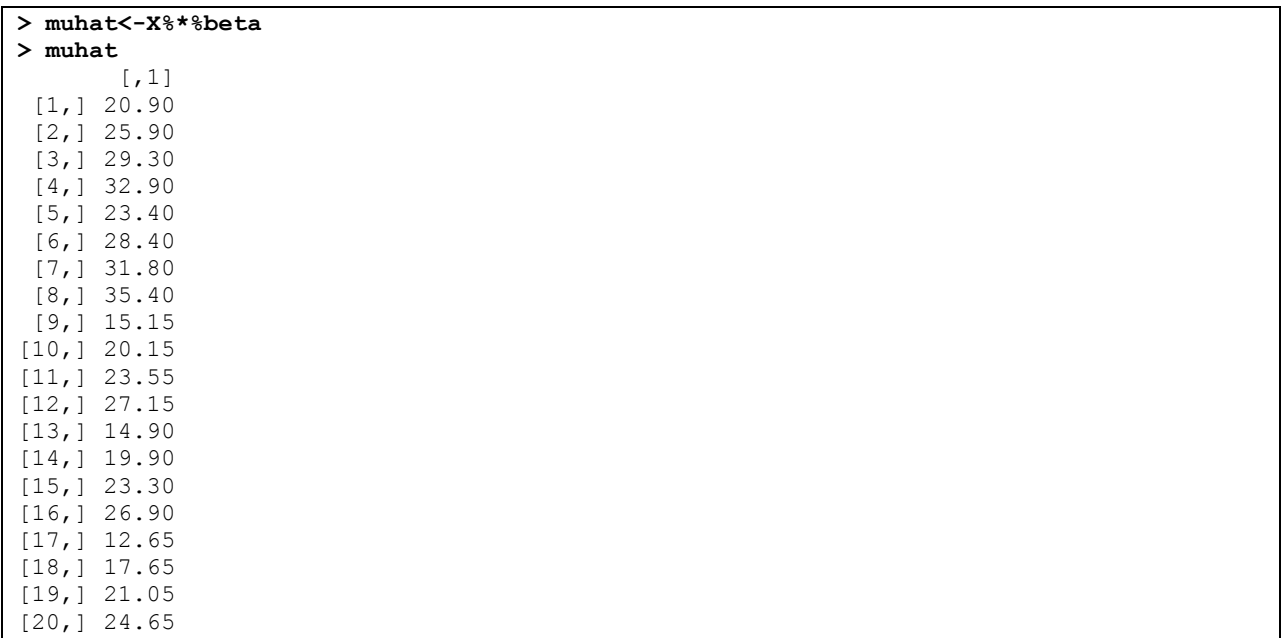

### **a) Testez à 5% l'hypothèse qu'il n'y a pas de différence entre les variétés, en supposant qu'il n'y a pas d'interaction entre les variétés et les blocs.**

La réponse découle immédiatement de l'ANOVA :

```
> anova(a)
Analysis of Variance Table
Response: récolte
         Df Sum Sq Mean Sq F value Pr(>F) 
variété 4 328.50 82.125 41.234 6.416e-07 ***
bloc 3 391.35 130.450 65.498 1.039e-07 ***
Residuals 12 23.90 1.992
```
On voit tout de suite que les différences entre les variétés sont hautement significatives.

### **b) Testez l'hypothèse qu'en moyenne les variétés A et B produisent autant que les trois autres.**

On obtient les moyennes des carrés de façon à estimer la variance

```
> ms<-anova(a)$"Mean Sq"
> ms
[1] 82.125000 130.450000 1.991667
```
La variance  $\sigma^2$  est estimée par MCR, la 3<sup>e</sup> composante de ce vecteur et son écart-type est estimé par

```
> sigma<-sqrt(ms[3])
> sigma
[1] 1.411264
```
La matrice de covariance de  $\hat{\beta}$  est  $\sigma^2(\mathbf{X}'\mathbf{X})^{-1}$ . La matrice  $(\mathbf{X}'\mathbf{X})^{-1}$  est donnée par summary(a)\$cov.unscaled. Voici donc la variance (estimée) **V** de ˆ **β** :

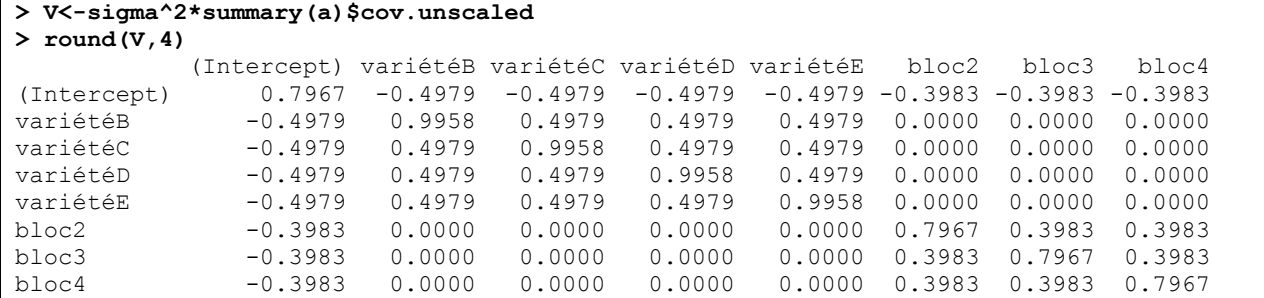

L'hypothèse à tester est

```
[(\mu+\sum b/4)+(\mu+vb+\sum b/4)]/2=[(\mu+vc+\sum b/4)+(\mu+vd+\sum b/4)+(\mu+ve+\sum b/4)]/3
```

```
\Leftrightarrow vb/2-(vc+vd+ve)/3 = 0. soit L'\beta = 0 où L est
```

```
> L
[1] 0.0000000 0.5000000 -0.3333333 -0.3333333 -0.3333333 0.0000000 0.0000000 0.0000000
```
# **L'** $\hat{\beta}$  =

**> t(L)%\*%beta** [1,] 7.916667

Var(**L'β**) est estimée par

# **> t(L)%\*%V%\*%L\*sigma^2**

[1,] 0.8264034

L'écart-type est estimé par

```
> sqrt(t(L)%*%V%*%L*sigma^2)
[1,] 0.9090673
```
Sous H<sub>0</sub>, le rapport  $\frac{E \mu}{\hat{\sigma}_{\text{L}} \hat{\sigma}}$ ˆ ˆ **L'β L'β** est de loi de Student à 12 degrés de liberté. Sa valeur est

**> t(L)%\*%beta/sqrt(t(L)%\*%V%\*%L\*sigma^2)** [1,] 8.70856

La valeur *p* est

```
> 2*(1-pt(abs(t(L)%*%beta/sqrt(t(L)%*%V%*%L*sigma^2)),12))
[1,] 1.560907e-06
```
On rejette donc l'hypothèse énoncée en b).